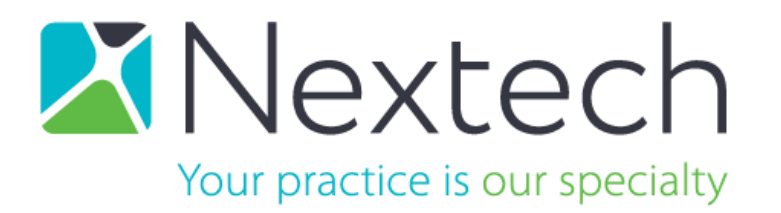

*Technical Requirements Equipment Recommendations* **Business Confidential**

Revised: September 24, 2021

Confidentiality Notice: This document is for the sole use of the intended recipient(s) and may contain confidential and privileged information. This document is property of Nextech Systems LLC. and any unauthorized review, use, disclosure or distribution is prohibited. If you are not the intended recipient, or this information has been inappropriately forwarded to you, please contact the sender by reply e-mail and destroy all copies of the original. Thank you.

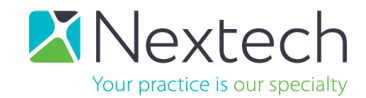

#### Table of Contents

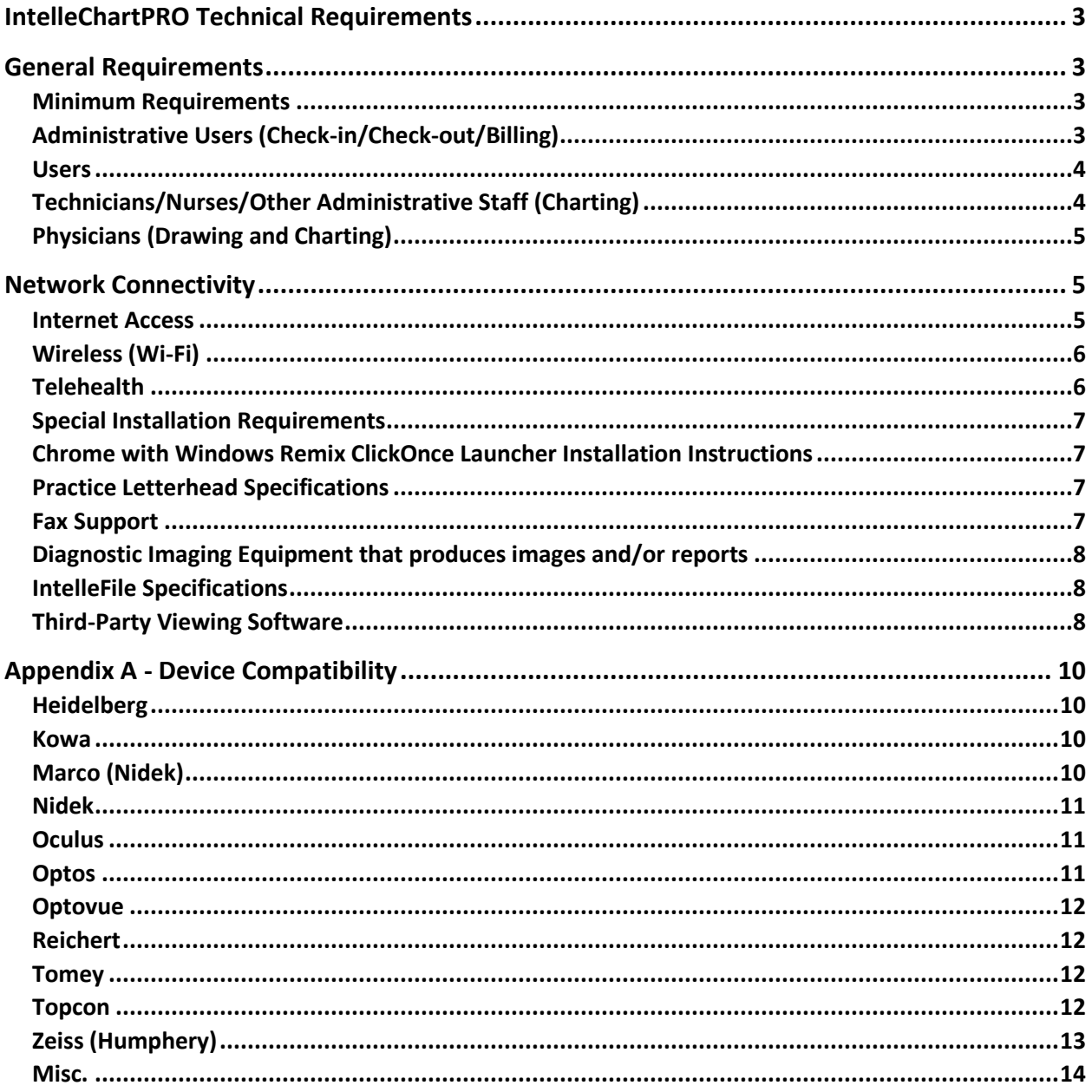

Page 2 of 15

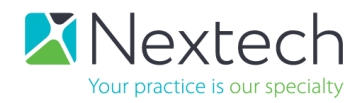

## <span id="page-2-0"></span>IntelleChartPRO Technical Requirements

Adhering to the following specifications will enable your practice to best utilize our web-based applications.

## <span id="page-2-1"></span>General Requirements

### <span id="page-2-2"></span>Minimum Requirements

The following is to be used as a guideline for all computers in the practice using IntelleChartPRO. Specific recommendations will vary depending on clinic role. Be aware that Internet speed has the most impact on IntelleChartPRO running efficiently. Any operating systems or browsers not listed in this document are **not supported**. Running IntelleChartPRO in remote desktop, terminal services, Citrix, or any virtualized environment is not supported. IntelleChartPRO is a browser based application designed to run directly on a Windows based client machine.

- **Minimum RAM:** 8 GB
- **Minimum** *available* **hard drive space:** 128 GB
- **Devices:** Windows based PC, Laptop or Tablet PC; iPad Pro (**not recommended** as a primary device) is supported with latest version.
- **Recommended Processor:** Core i5 Gen 3 and above, i7 and i9
- **Supported OS:** Windows 10 or newer with 64 Bit operating system **only**
- **Software Updates:** Latest Service Packs/Updates for the Windows Operating System
- **Microsoft .NET Framework:** version 4.8 and above with the latest updates for running IntelleFile, IntelleSign and IntelleDraw
- **Adobe Reader:** DC version
- **Supported Browser:** Google Chrome (latest stable version)
- **Antivirus Software** on all computers with access to IntelleChartPRO

### <span id="page-2-3"></span>Administrative Users (Check-in/Check-out/Billing)

- **Desktop or Laptop** meeting the *General Hardware Requirements* stated previously
- **Monitor:** Minimum 17" with highest pixel resolution available, preferably 1920x1080. A second monitor is **highly recommended** for viewing of PM and EHR screens, 19" or larger monitor with 1920x1080 pixel resolution. Smaller resolutions may result in scrolling.
- **Printer** located at the Check Out area accessible from any computer on the network for printing prescriptions and patient records
- The following **Optional Equipment** can be used to improve clinic workflow

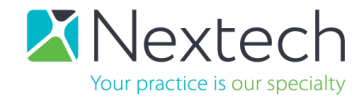

o **Web Cam** for patient photos Examples: Microsoft Life-Cam, creative Live-Cam, Logitech Webcam

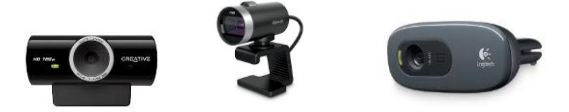

o **Document Scanner** for scanning patient documents: Configured to save .jpeg, .tiff, or .pdf files on a local folder or network share. (Example: Fujitsu ScanSnap iX1600 or other multiple page scanners)

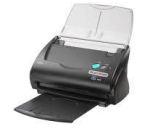

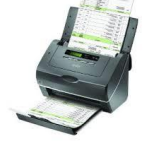

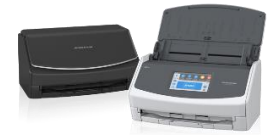

o **Card Scanner** for scanning patient documents: Configured to save .jpeg, .tiff, or .pdf files on a local folder or network share. (Example: Ambir DS687 Duplex A6 ID Card Scanner or another similar double-sided card scanner)

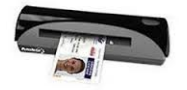

o Topaz Electronic Signature for signing consent forms **(Models: T-LBK460-HSB-R, T-LBK462-HSB-R only)**

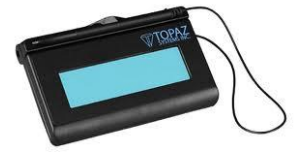

#### <span id="page-3-0"></span>Users

#### <span id="page-3-1"></span>Technicians/Nurses/Other Administrative Staff (Charting)

- **Desktop or Laptop** meeting the *General Hardware Requirements* stated previously
- **Touch Screen Monitors** are not required for signing consents if using attached Topaz Signature Pad.
- **Monitor:** Minimum 17" with highest pixel resolution available, preferable 1920x1080; Recommend 19" or larger with 1920x1080 pixel resolution. Smaller resolutions may result in scrolling.

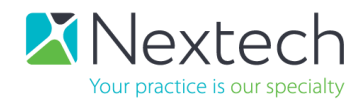

#### <span id="page-4-0"></span>**IntelleChartPRO EHR** Physicians (Drawing and Charting)

- **Tablet PC or Touch Screen Laptop** meeting the *General Hardware Requirements* stated previously. Business (not Consumer) computer models are recommended.
- Touch Screens are necessary for Drawing and Signing of Consent forms.
- Wireless mouse with scrolling capability and auto shut off feature.
- **An external monitor**, approximately 22" to 24" in size, is **strongly recommended** in exam rooms for patient education and viewing of images.

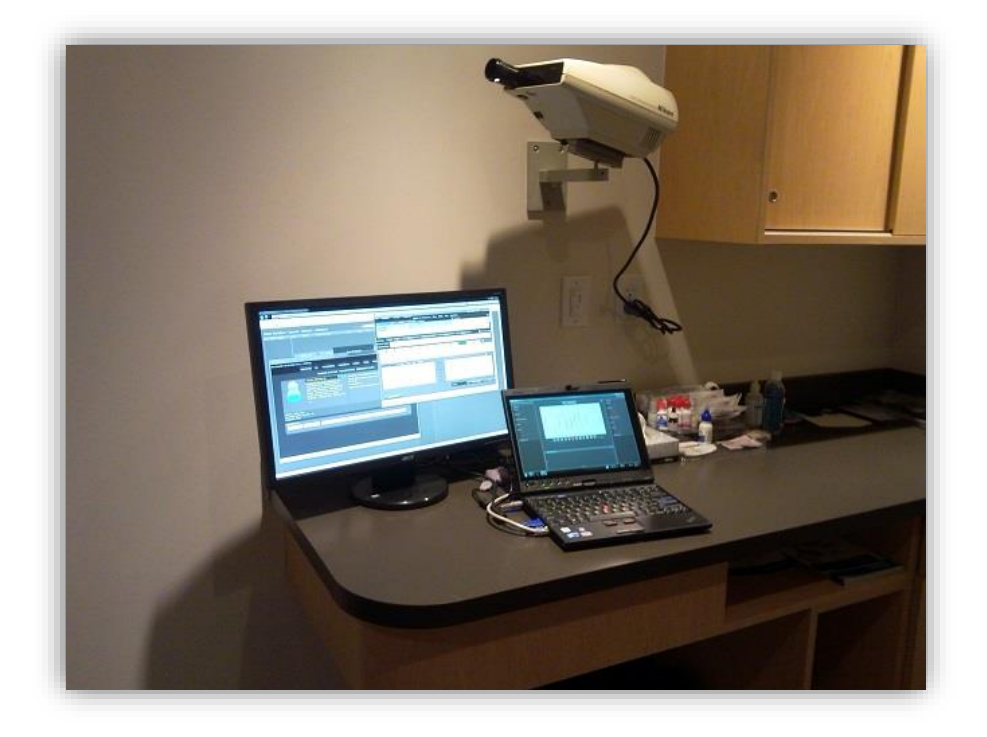

*More specific comments may be made per practice and will be outlined after receiving a Site Assessment from the practice for each location.*

## <span id="page-4-1"></span>Network Connectivity

#### <span id="page-4-2"></span>Internet Access

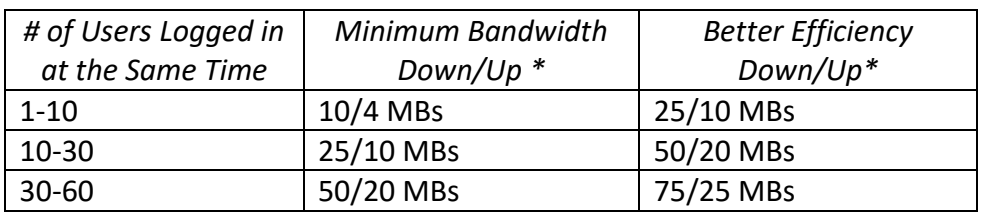

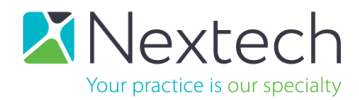

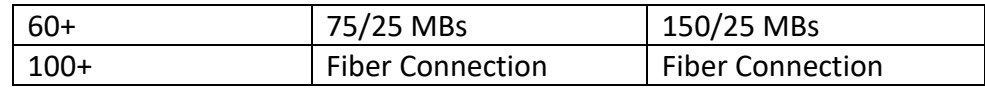

\*Minimum Bandwidth per Location for just Nextech Software

- Bandwidth needs are increased if other office applications are utilizing network resources (Internet based Practice Manager, Telephone services, Internet Radio, Internet Billing, your practice's cellphone connected to your WiFi, etc.).
- Redundant internet connections from different ISPs are strongly recommended to reduce time caused by Internet providers. Premium routers with automatic fail-over to backup connections are a must for minimal disruption, e.g., BGP.
- Wired connections will provide a more reliable connection and are strongly recommended where applicable.

## <span id="page-5-0"></span>Wireless (Wi-Fi)

- Comprehensive wireless LAN access, tested for signal strength in all areas of the clinic
	- $\circ$  Keep in mind that Wireless will not perform as well as wired connections and that all devices connected to Wireless will consume bandwidth.
- Consult with your local IT/Networking vendor to properly address the installation/placement of access points, security, additional LAN and power outlets and additional new equipment
- Wireless networks using 802.11B, G, or N can be disrupted by radio frequencies in the public domain, including microwaves and 2.4 GHz cordless phones. The presence of these types of devices should be carefully considered when configuring and testing a wireless network. Disabling the 2.4 GHz wireless networks will improve wireless connections.
- Wireless access is **not** recommended for Diagnostic equipment.

### <span id="page-5-1"></span>**Telehealth**

Telehealth usage has additional requirements above and beyond the normal networking requirements:

- Mac/PC/Chromebook with camera, microphone, and speakers or a modern phone (iOS/Android) or an iPad.
- For a good experience in office, especially with multiple providers, you'll need at least 100/100 MBPS for your Internet connection.
- Google Chrome, Mozilla Firefox, or Safari (latest release versions)
- You'll need to have the latest operating systems such as Windows 10 or MacOS Catalina to obtain the latest versions of the browsers listed above
- JavaScript must be enabled (this is enabled by default in most browsers)
- Make sure TCP ports 80 and 443 are open (sometimes firewalls will block these ports, ask your IT team if you can't connect with someone if this is causing it)

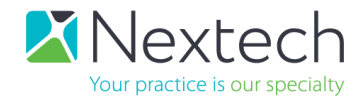

- For iOS and Android:
	- o Use Safari on your iOS devices (latest version of iOS)
	- o Google Chrome on your Android device
- Compatibility:
	- o We are not compatible with Amazon Kindle and other e-readers.

### <span id="page-6-0"></span>Special Installation Requirements

## <span id="page-6-1"></span>Chrome with Windows Remix ClickOnce Launcher Installation **Instructions**

The IntelleDraw, IntelleFile and IntelleSign functions can be used on the Chrome browser by installing the Windows Remix ClickOnce Launcher extension. To do so, perform the following steps:

- Open the Chrome browser
- Go to Settings -> Extensions -> Open Chrome Web Store
- Search for "ClickOnce" and select "Windows Remix ClickOnce Launcher"
- Click on "Add to Chrome"
- Click on "Add Extension," then double-click "winmixClickOnceHelper-v1.4.0.0.exe" from the downloads to Run the Installer

Upon completion, an "Installed Successfully" message will appear. Click "OK" to finish the install.

### <span id="page-6-2"></span>Practice Letterhead Specifications

- Letterhead must be in the JPEG format
- Logo has to be 1024 pixels wide and up to 300 pixels in depth
- Footer and Header options are available
- A graphic artist is recommended to create and finalize your letterhead

#### <span id="page-6-3"></span>Fax Support

Support for outbound faxing of referral letters from the IntelleChartPRO EHR is done using an internet based faxing service. The first 500 pages per month are free, .05 per page for all subsequent pages. Inbound faxing is not currently supported.

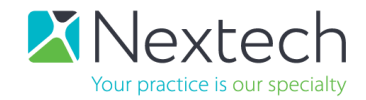

## <span id="page-7-0"></span>Diagnostic Imaging Equipment that produces images and/or

#### reports

- Connected to the network with Anti-Virus software installed
- DICOM is unsupported
- Configured to save image files in JPEG, TIFF or PDF format into a local folder or network share for uploading to patient charts. Video files cannot be uploaded to the patient file.
- Meet *General* requirements stated previously to run the IntelleChartPRO EHR locally.
- **CAUTION**: any updates to another vendor's equipment should be first cleared with the vendor if the device is still under contract/warranty.
- Devices running Windows XP and older are no longer HIPPA compliant and must export reports/images to a shared folder then uploaded to the chart from a PC running Windows 7 or newer.
- Some equipment that may not be networkable can still upload images with the addition of image/printer capture equipment and software (some Visual Fields, IOL Masters, etc.)
- Nextech recommends that all diagnostic devices be hardwired to reduce instances of interference with report upload. See Wireless section above for more information.
- All equipment, software, upgrades, and connections must be in place before integration to insure completion of office setup.

#### <span id="page-7-1"></span>IntelleFile Specifications

- All Devices running operating systems older than Windows 7 will need to export reports and images to a network shared folder, then upload to patient chart from a HIPPA compliant PC.
- IntellechartPRO does not currently support DICOM.
- IntellechartPRO currently only has the ability to store static images from PDF, JPG, JPEG, PNG, and Tiff files. Video cannot be uploaded to the patient file.
- IntellechartPRO recommends that all diagnostic devices be hard wired for less instance of interference in report upload. Wireless can interfere with upload.
- All equipment, software, upgrades, and connections must be in place before integration to ensure completion of office set up.

#### <span id="page-7-2"></span>Third-Party Viewing Software

For third-party viewing software, the user needs to save image files in JPEG, TIFF or PDF format into a local folder or network share for uploading to patient charts. In these cases, devices that are currently connected to the third-party software will not be reconfigured. This applies to the following viewers:

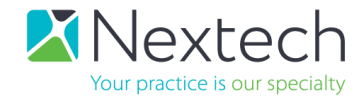

- Zeiss Forum
- Sonomed Axis
- OIS Digital Review
- Optos Advance
- Heidelberg Viewer
- Nidek Viewer
- Merge
- SRS

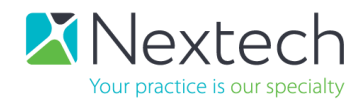

## <span id="page-9-0"></span>Appendix A - Device Compatibility

### **THIS LIST IS SUBJECT TO REVISIONS OR UPDATES.**

### <span id="page-9-1"></span>Heidelberg

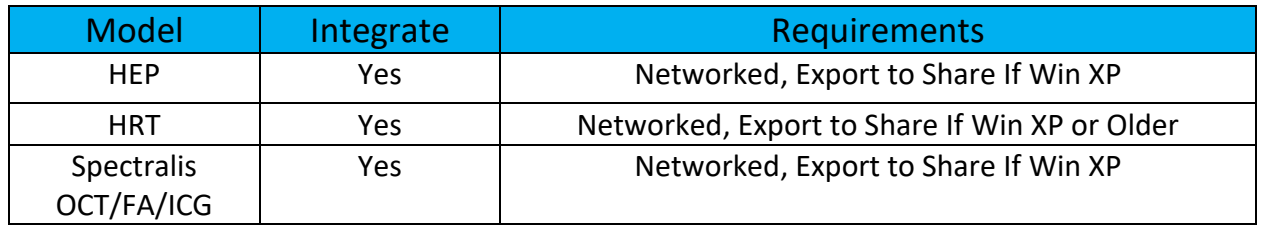

#### <span id="page-9-2"></span>Kowa

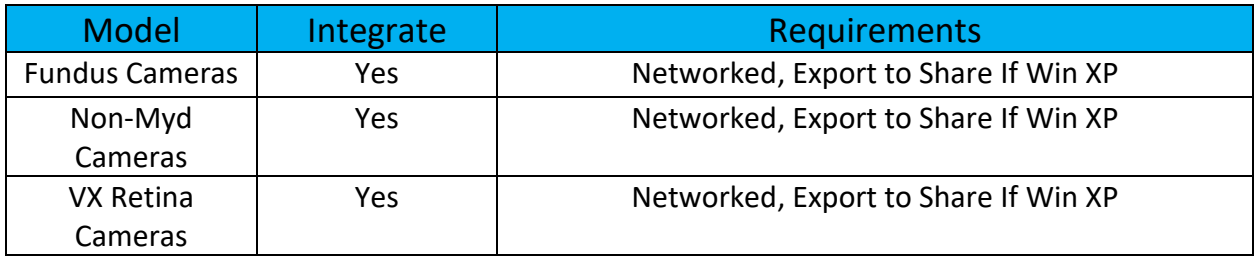

### <span id="page-9-3"></span>Marco (Nidek)

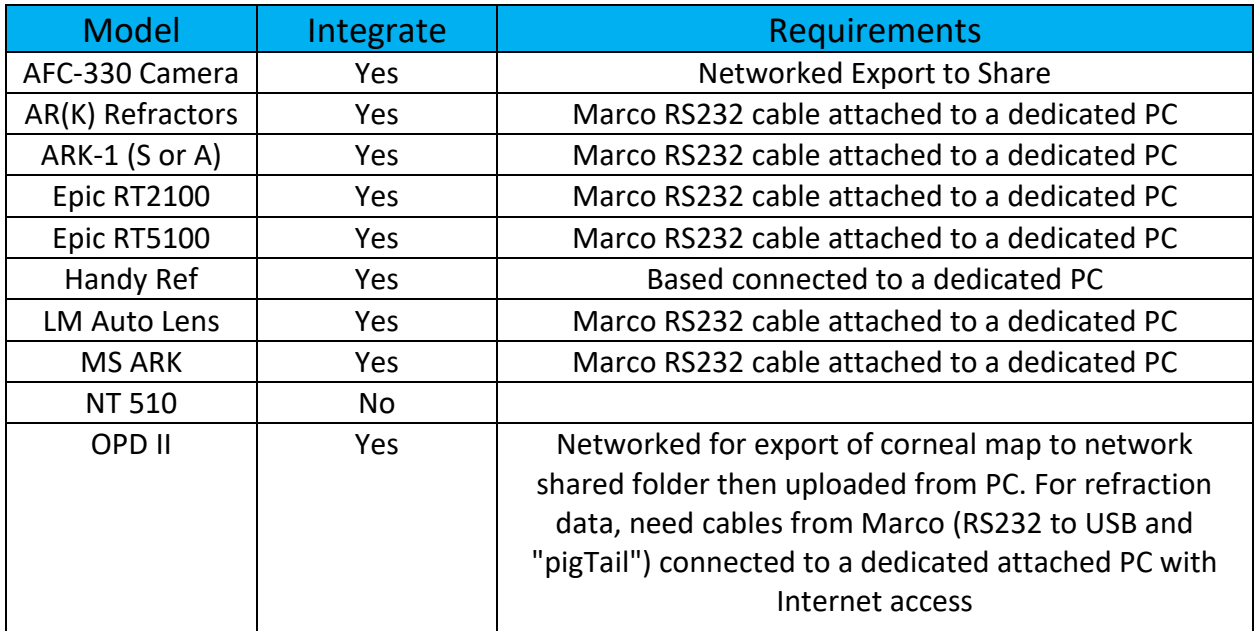

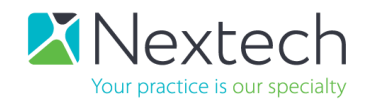

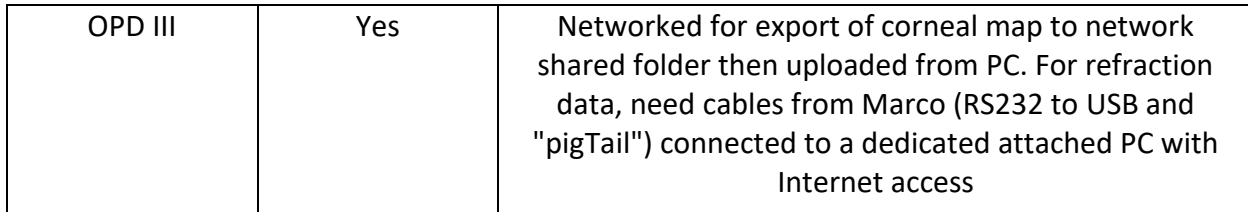

#### <span id="page-10-0"></span>Nidek

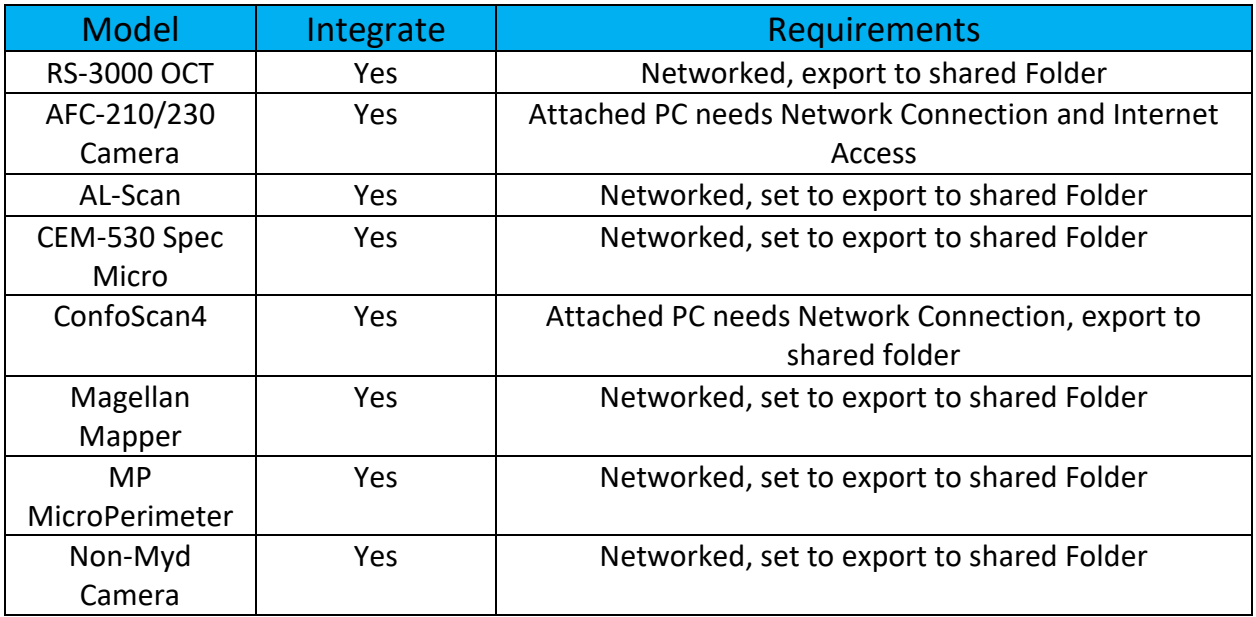

### <span id="page-10-1"></span>**Oculus**

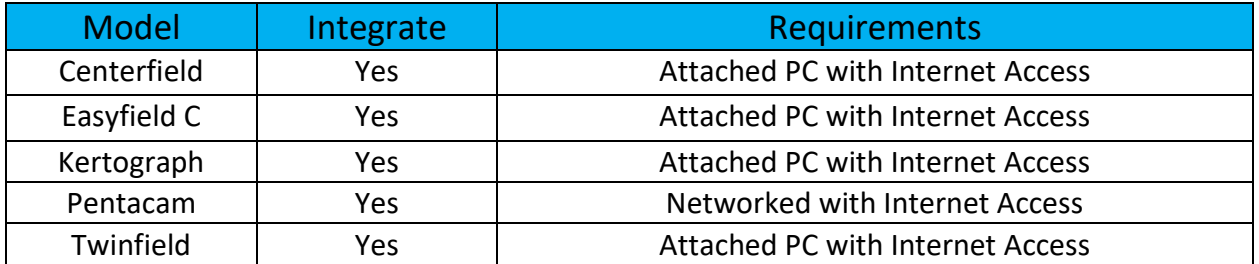

## <span id="page-10-2"></span>Optos

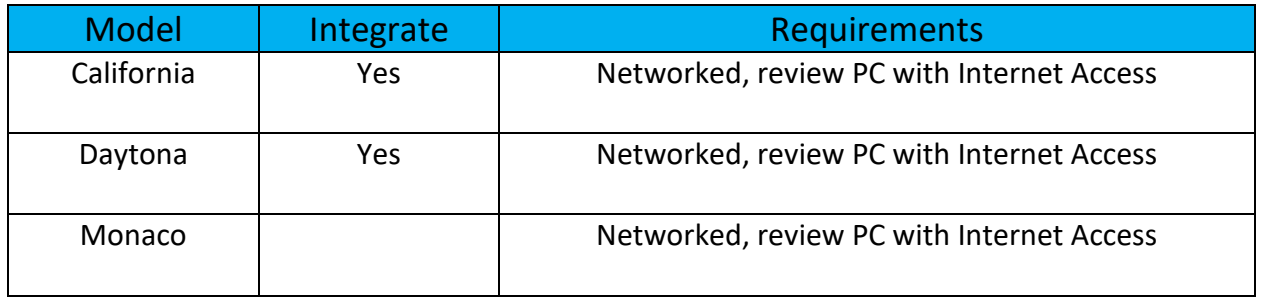

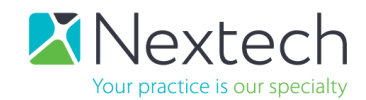

#### <span id="page-11-0"></span>Optovue

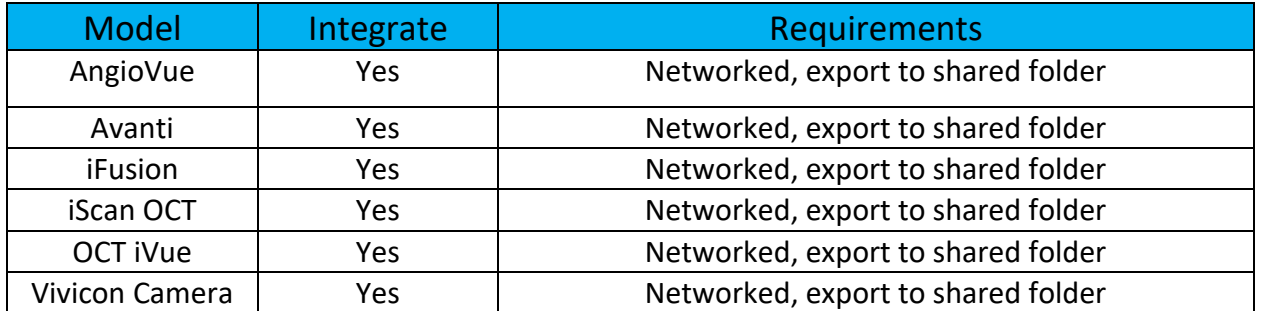

### <span id="page-11-1"></span>Reichert

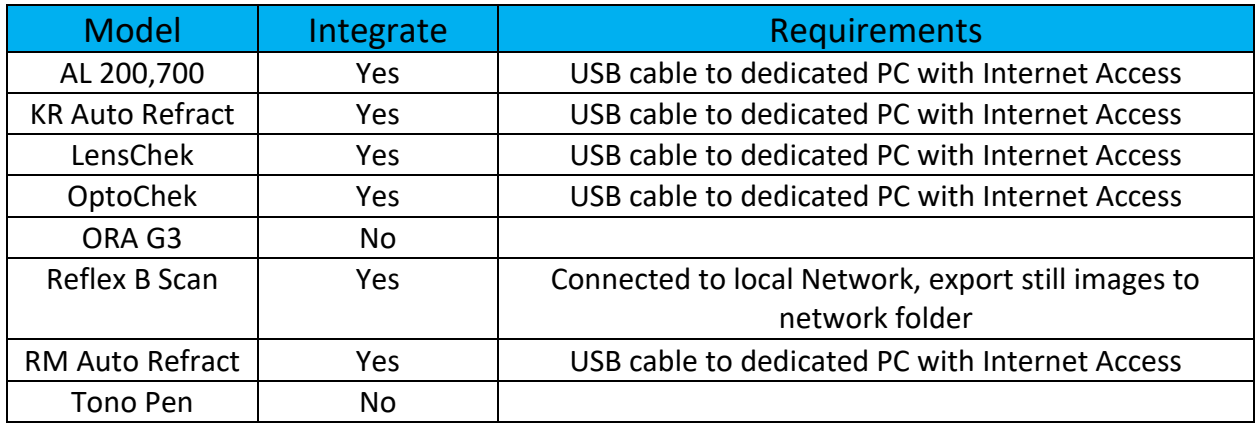

### <span id="page-11-2"></span>Tomey

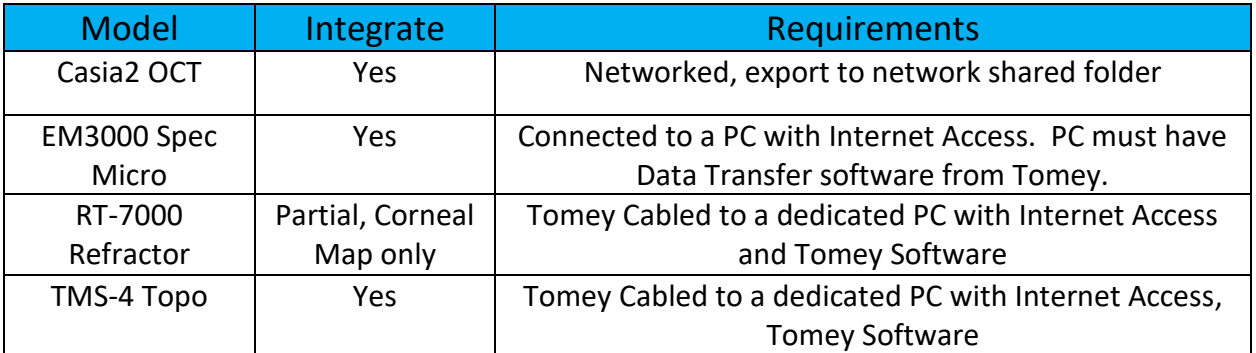

### <span id="page-11-3"></span>Topcon

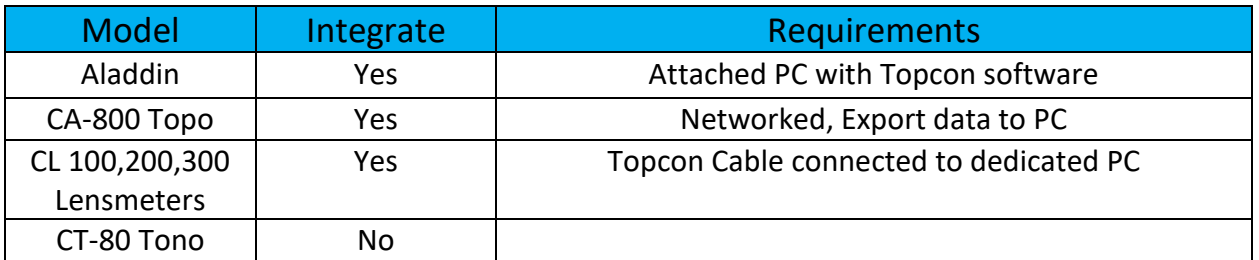

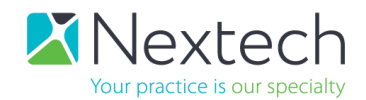

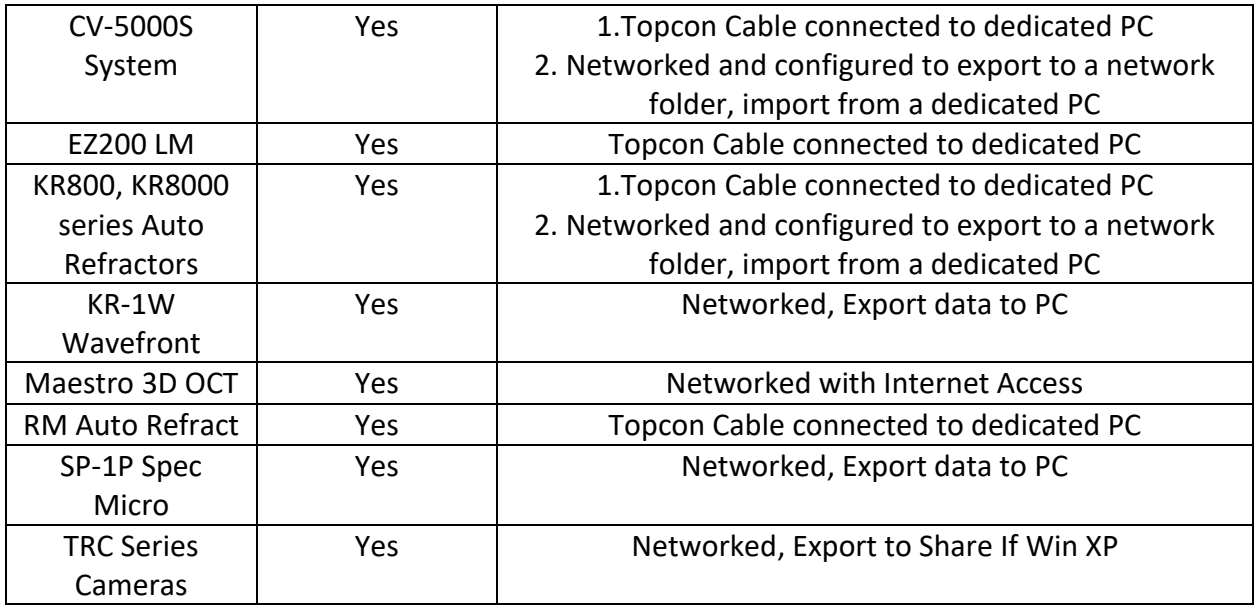

## <span id="page-12-0"></span>Zeiss (Humphery)

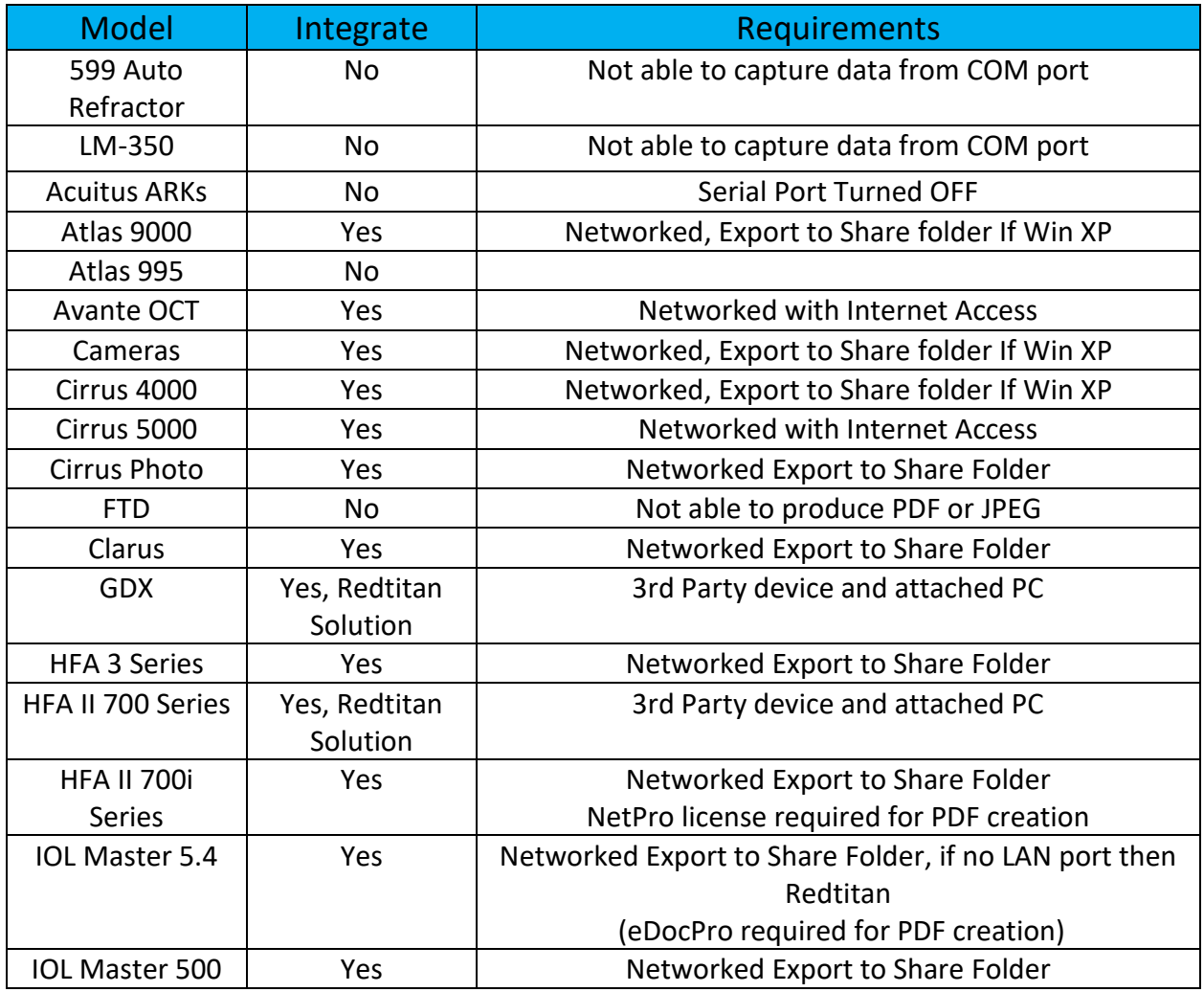

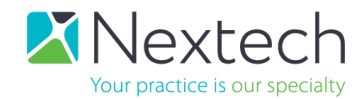

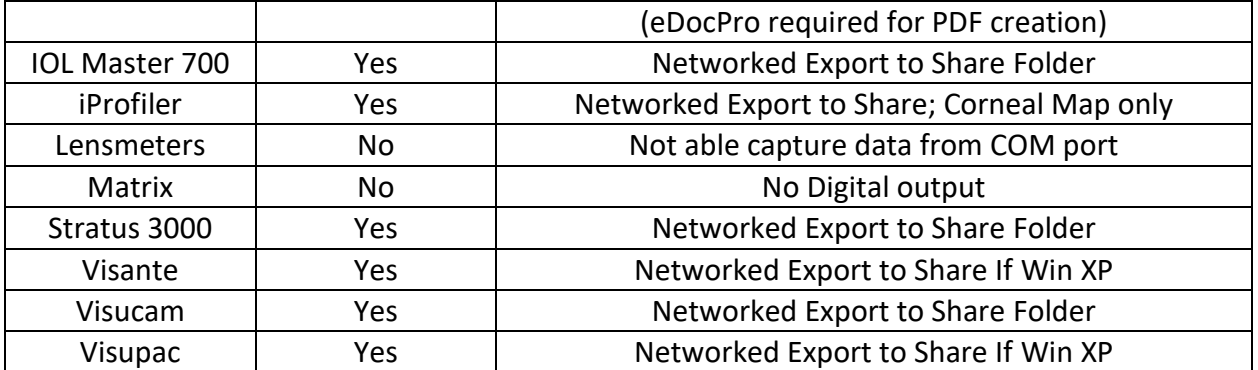

### <span id="page-13-0"></span>Misc.

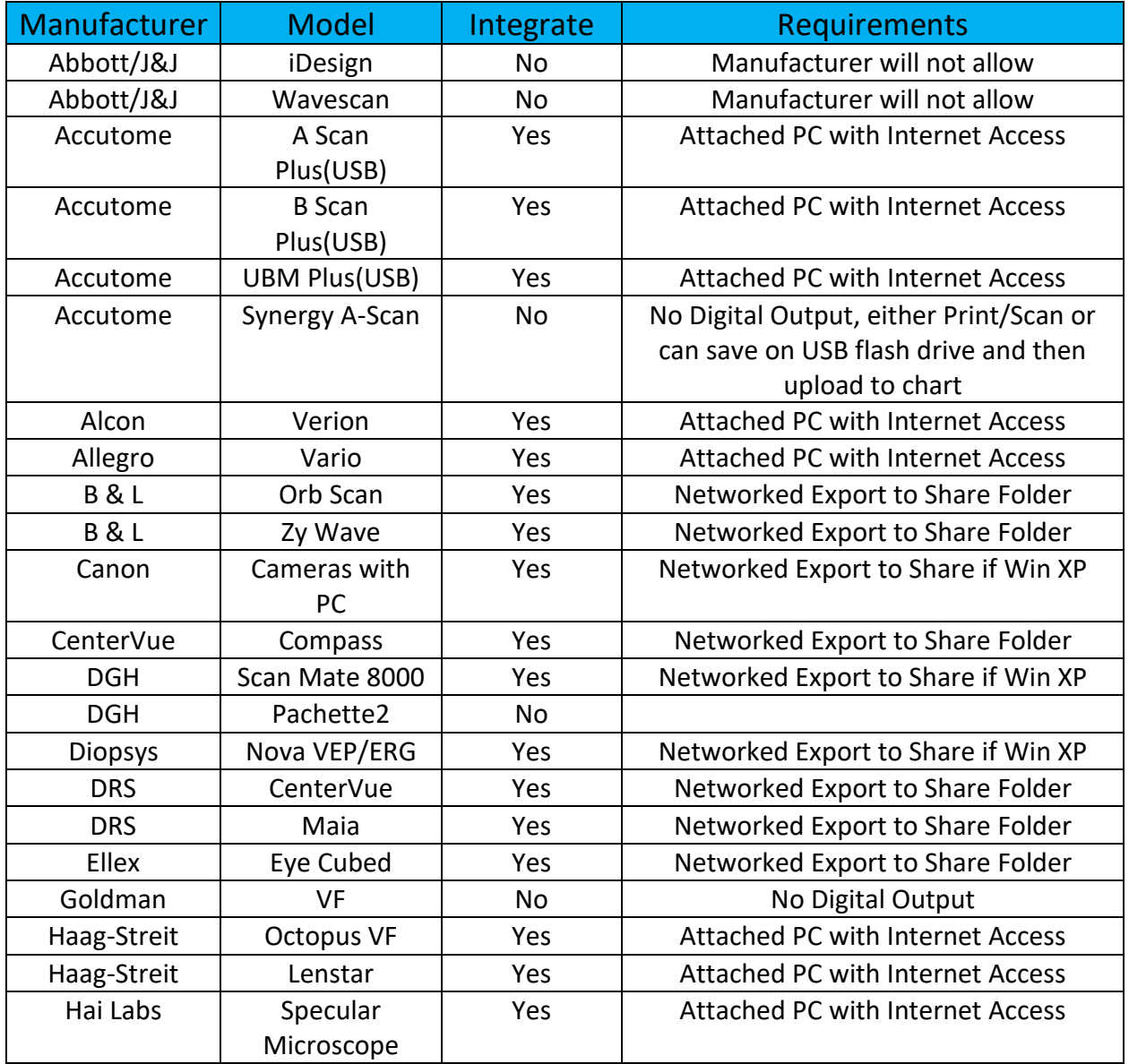

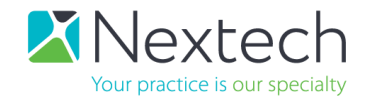

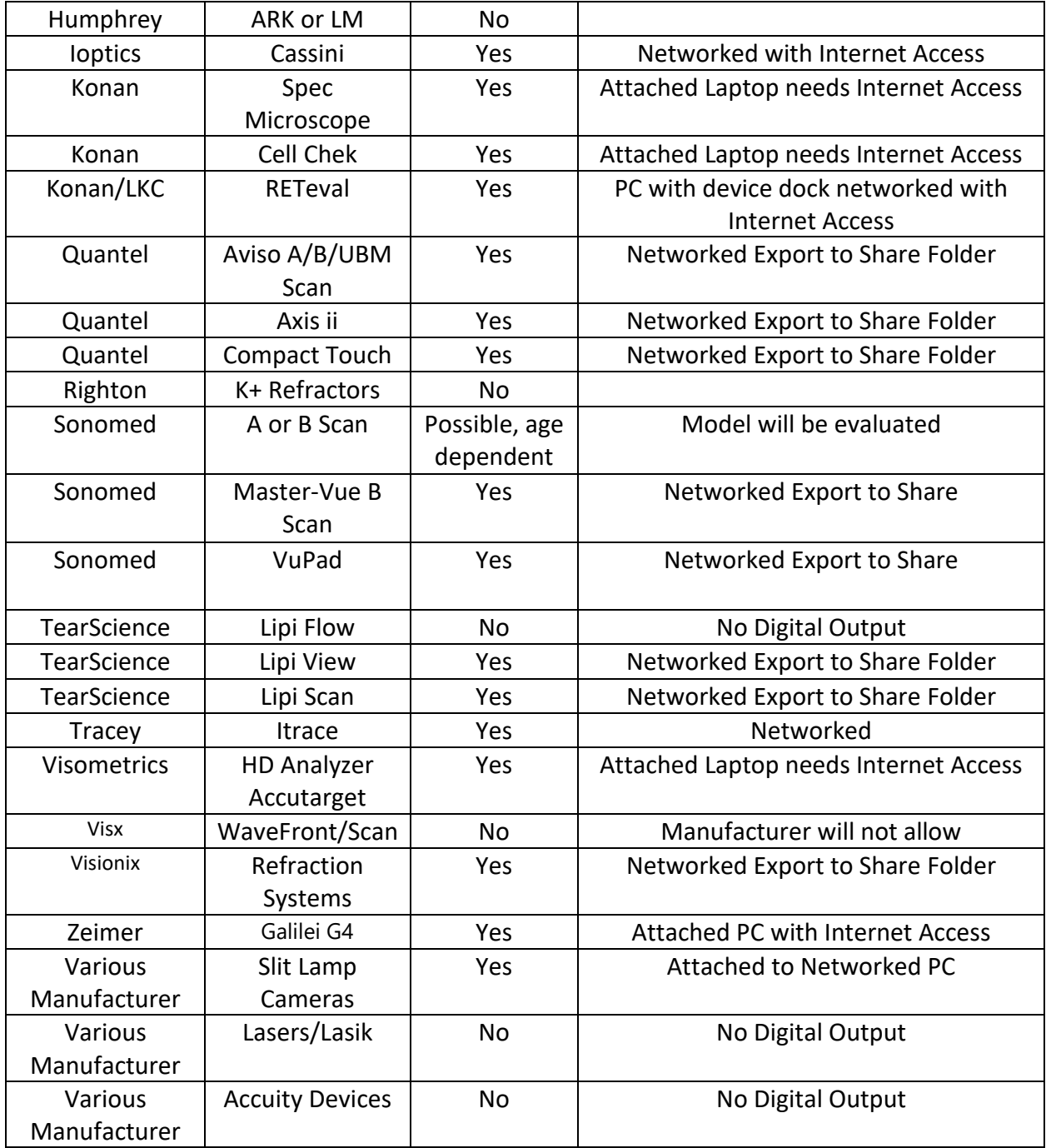

Devices not listed will be evaluated on a case-by-case basis.

Exporting to a shared folder also requires a PC for upload of images/reports to a patient's chart.